# **PrintLineFeed Function**

## Description

Advances printing to a new line or allows a font change on the current line.

### **Syntax**

status = **PrintLineFeed** (mode)

### **Parameters**

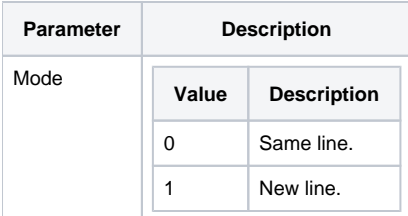

### Returns

**True** for successful execution or **False** for failure.